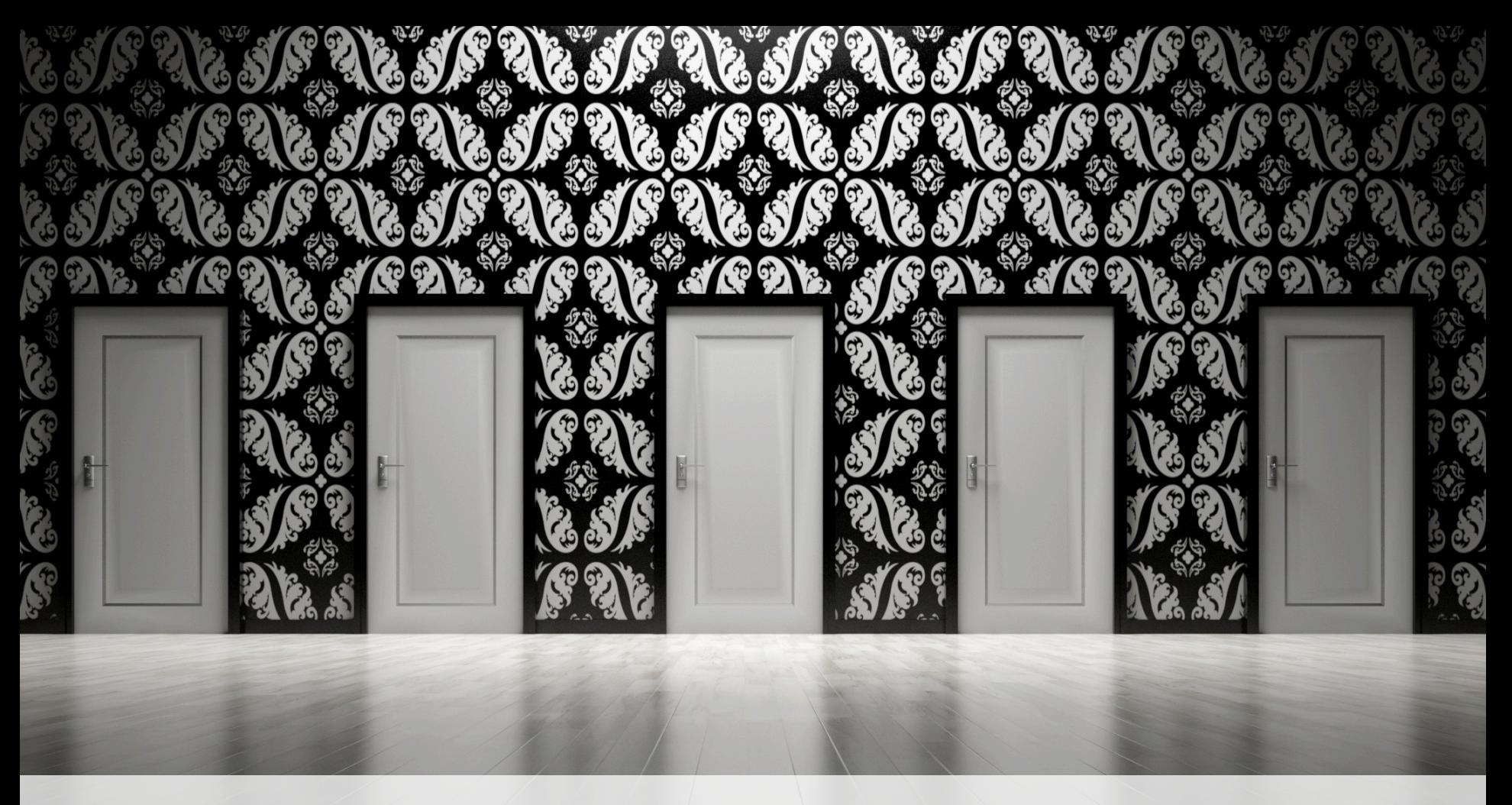

## **Технологии сорсинга**

**Нарек Асликян**AmazingHiring

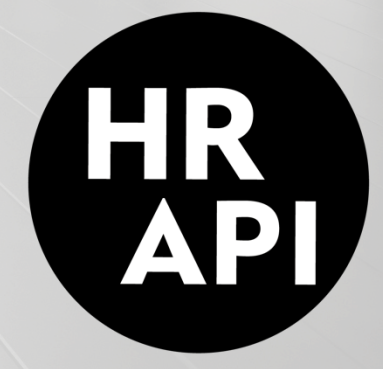

# **Github X-Ray Search**

site:github.com "Popular repositories" (skill1 OR skill2) (location1 OR location2) -inurl:overview

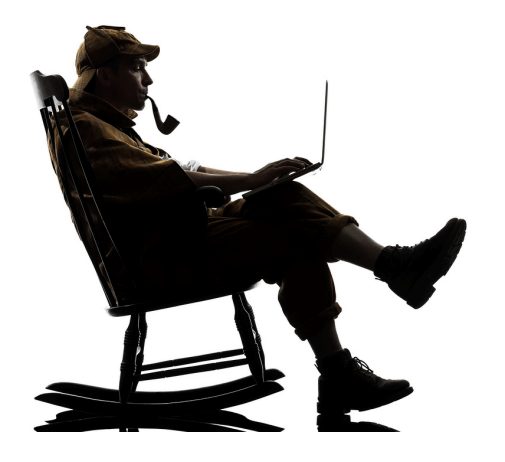

# **Stack Overflow X-Ray**

site:stackoverflow.com/users technology location

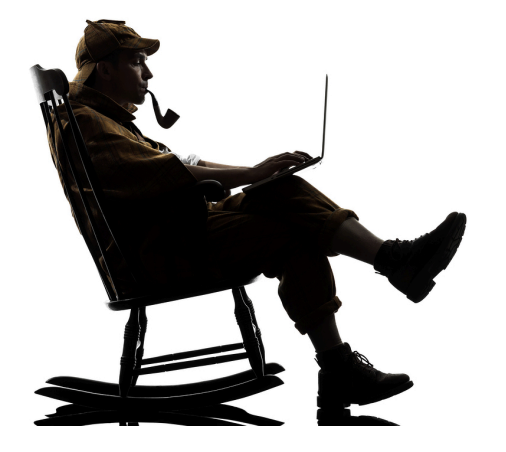

# **Specialized communities**

Dribbble, Behance, Revision Kaggle, Researchgate, MathWorks RubyGems, DjangoProject, Google Play AngelList

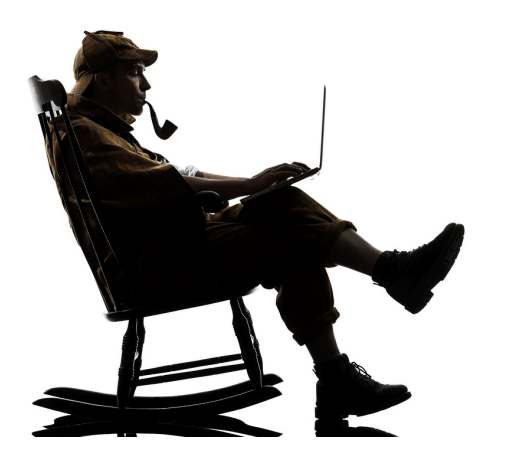

#webservice

# **Intelligent Search**

Facebook search online / extension tool

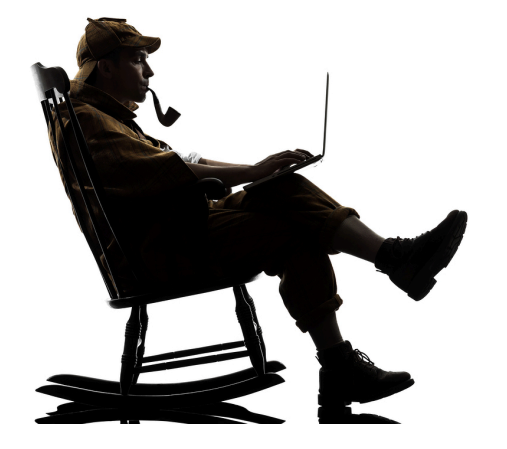

#tools

# **AmazingHiring**

People aggregator online / extension tool

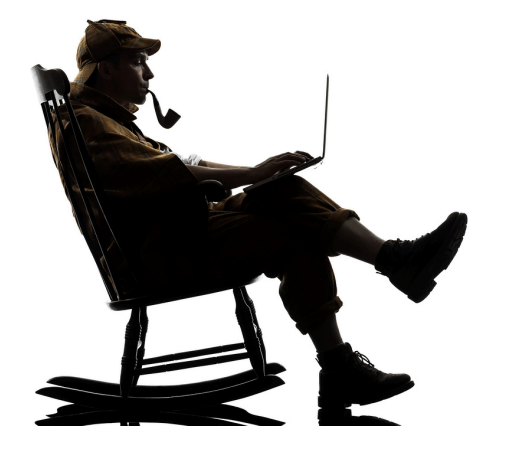

#tools

### **Hunter**

### Contact generation & verification online / extension tool

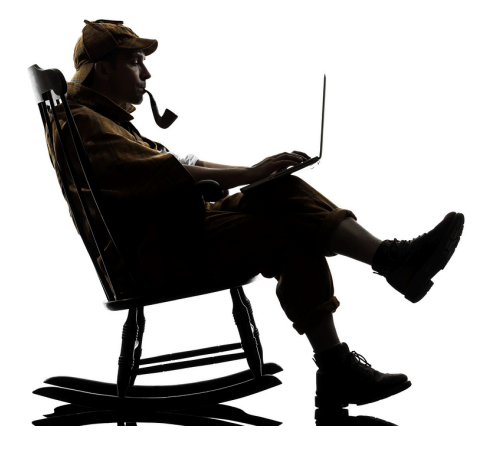

#tools

# **Rapportive**

### Email < > Linkedin profile matching Gmail extension tool

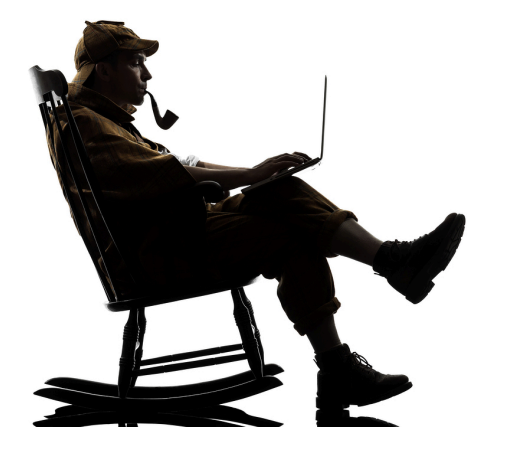

#webservice

# **Whois**

whois.icann.org

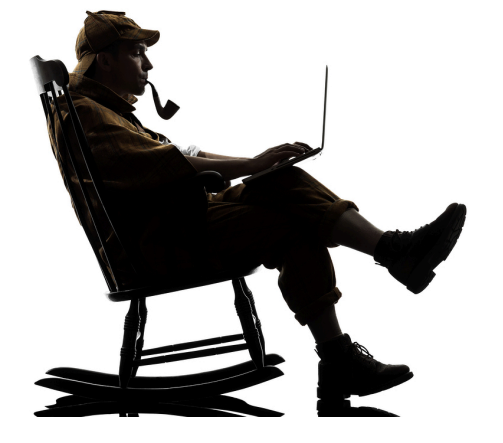

### **Goodreads**

#### inurl:user site:goodreads.com (technology OR topic) intitle:books

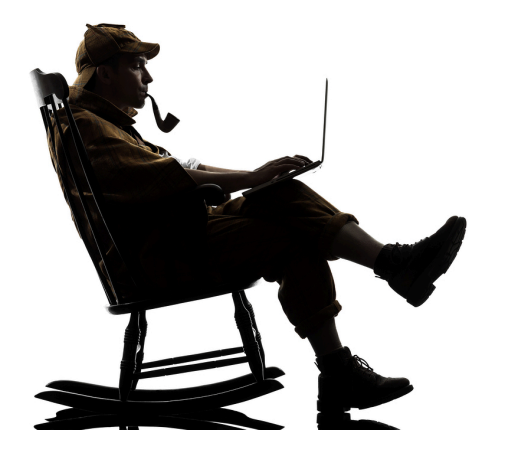

Fundamental: tools

## **Followerwonk**

Twitter users search

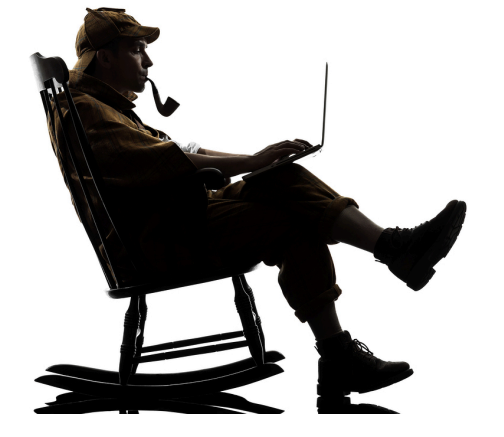

# **Zoominfo**

site:zoominfo.com java russia

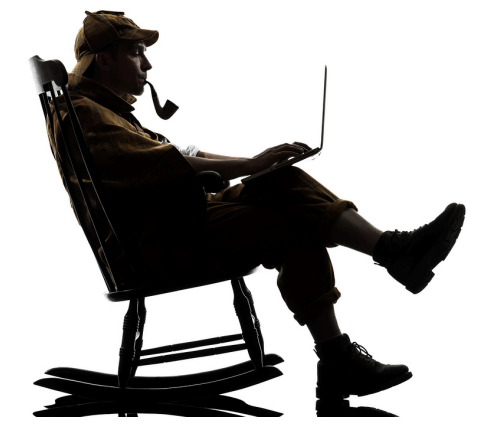

### **Viadeo**

#### site:viadeo.com inurl:profile java russia

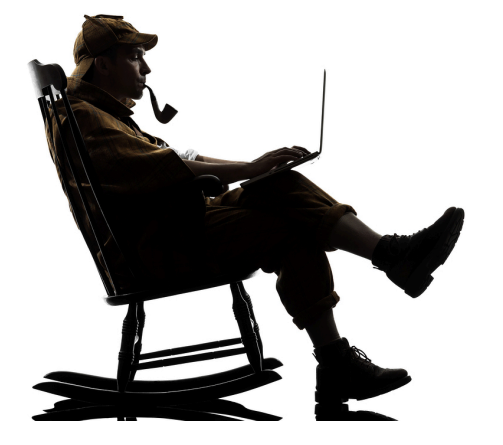

### **XING**

#### site:xing.com/profile java russia

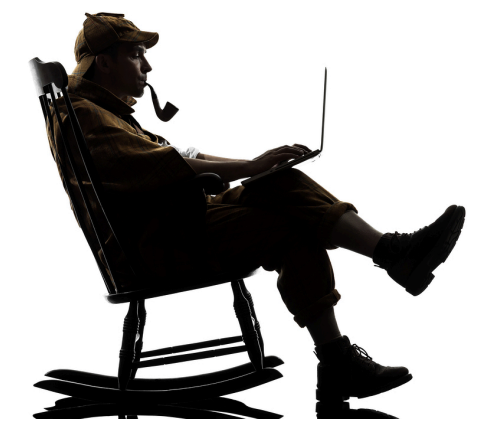

### **Behance**

### site:behance.net "Moscow, Russian Federation" intitle:"on Behance" "UI designer" -inurl:following -inurl:followers

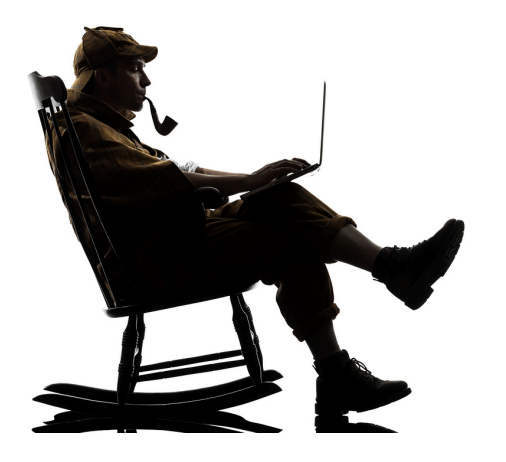

## **Google Docs**

### site:docs.google.com/document/d/ (resume OR резюме OR CV) java russia

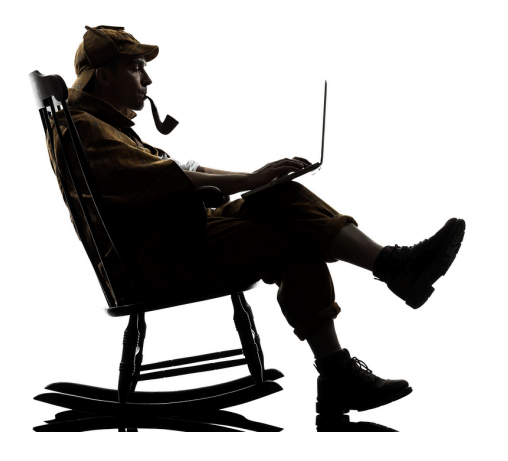

### **About.me**

site:about.me "neural networks"

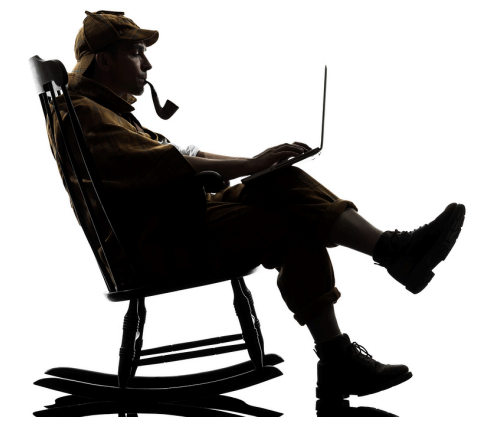

# **Google Plus**

site:plus.google.com ("lives \* Russia") (programmer | программист| разработчик | developer | "software developer" | "software engineer") -inurl:(posts|about| photos|videos|plusones)

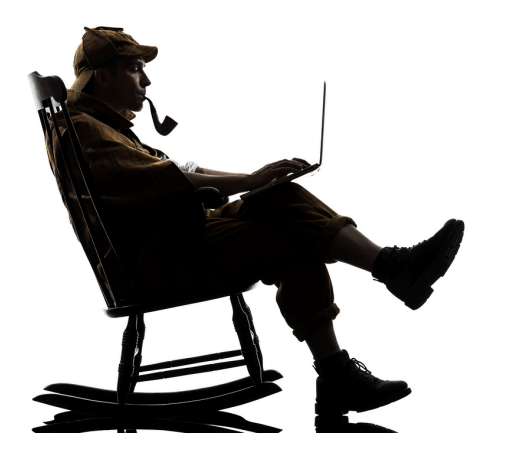

### **facebook.com/search/[id]/**

**[places-visited] [stories-liked] [photos-tagged]** 

#### **OR**

**https://www.sourcinglab.io/facebook-tools/**

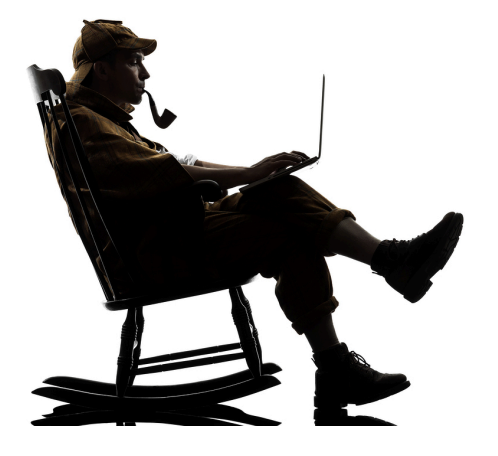

# **facebook.com/friendship/ candidate1/candidate2**

Mutual friends, posts and photos of 2 target coworkers

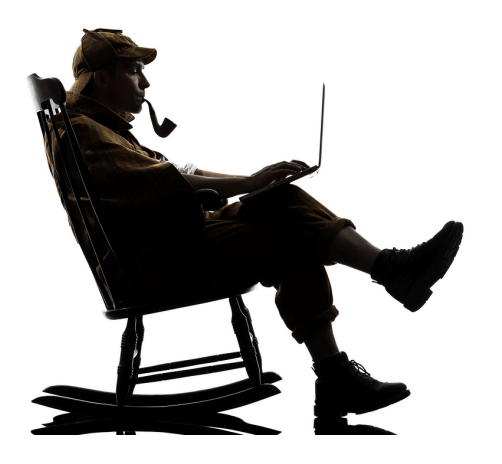

# **api.github.com/users/username/ events/public**

Email sourcing

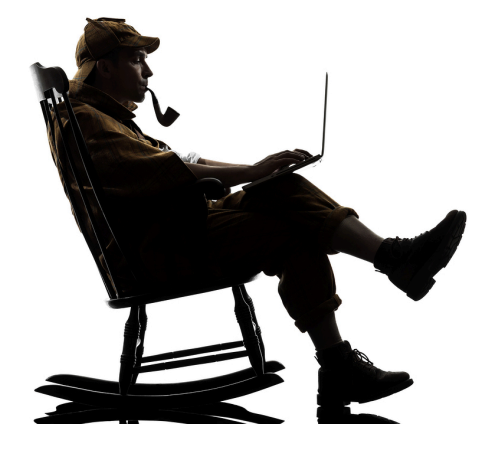

# **https://github.com/[username]/ [repository\_name]/commit/ [commit\_code].patch**

Email sourcing

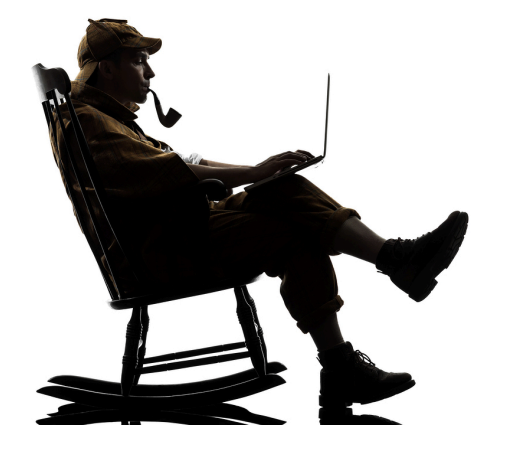

## **https://namechk.com/**

Profiles sourcing

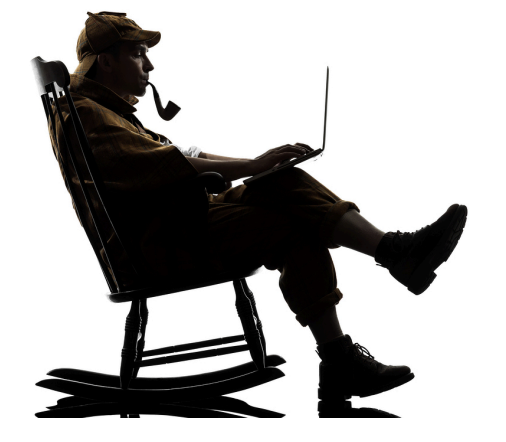

# **linkedin.com/title/[title]-at- [company]**

(including spaces)

Linkedin Company review

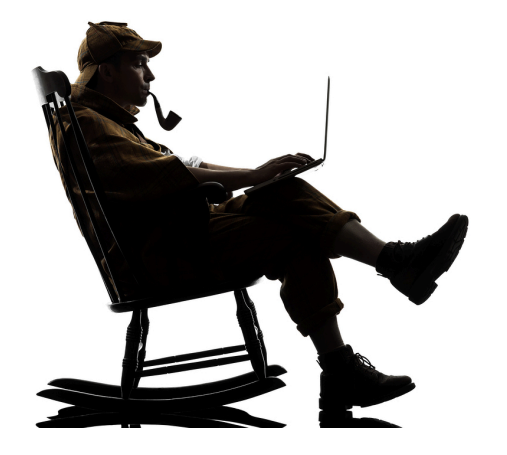

# **linkedin.com/edu/alumni? name=[item1] OR NOT[item1]**

(including spaces)

Linkedin Company review

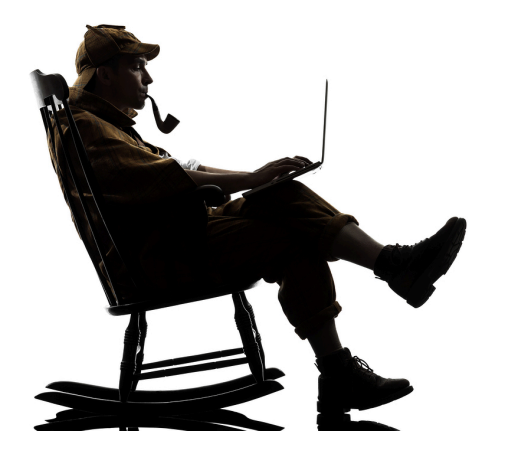

#googlesearch

# **Google Image Search**

Right click

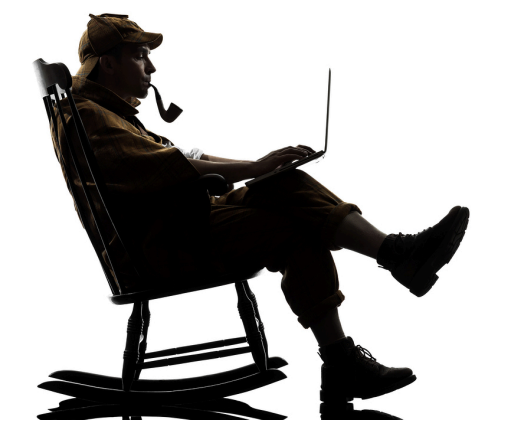

#filename

## **Facebook Image Reverse Search**

#### (all images named \*.ID\*\_n)

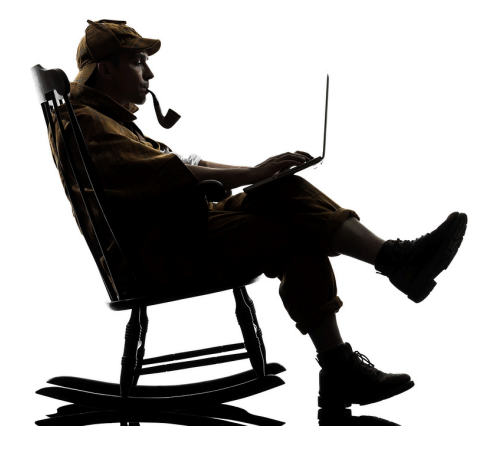

#messengers

# **Slack Team Directories**

The list of channel users

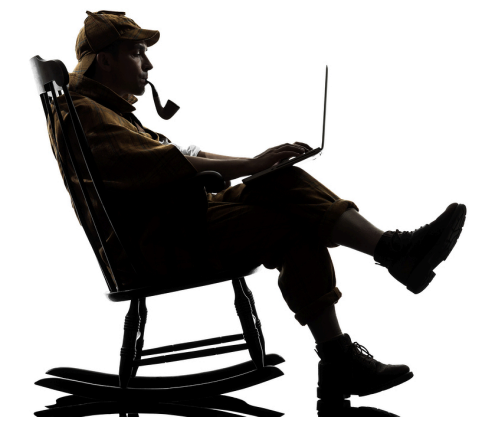

#messengers

# **Telegram Group members**

The list of group users

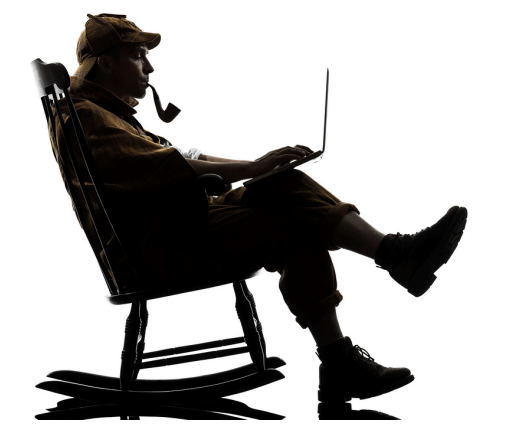

# **Google exact phrase search**

**"**  $\begin{bmatrix} 1 & 1 & 1 \end{bmatrix}$ 

Taking into "\_" any phrase/email/name we want to source

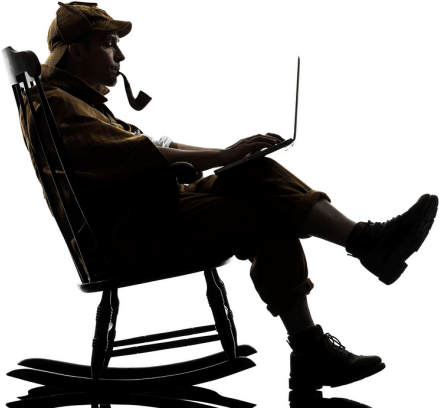

### **Most popular boolean operators**

### filetype: inurl: intitle: site: related:

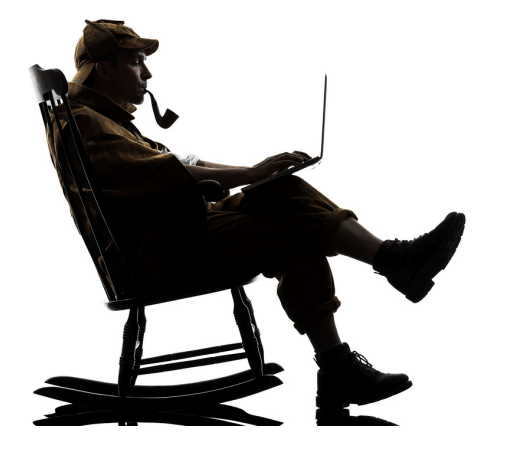

## **Sample random boolean #1**

intitle:resume OR inurl:resume OR inurl:cv -job -jobs -sample samples -template -"resume service" -"resume writers" -"resume writing" (location1 OR location2) (position1 OR position2) (technology1 OR technology2)

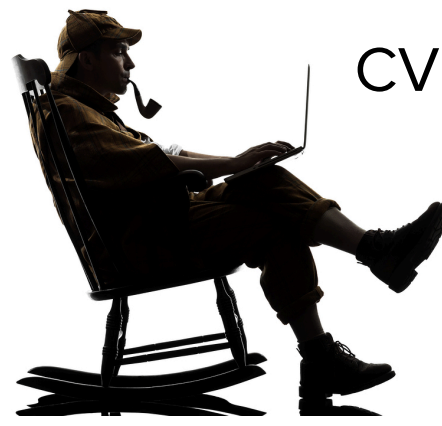

CV sourcing by location / title / education

# **Sample random boolean #2**

(filetype:doc OR filetype:pdf) ~resume (technology1 OR technology2) (location1 OR location2)

CV sourcing

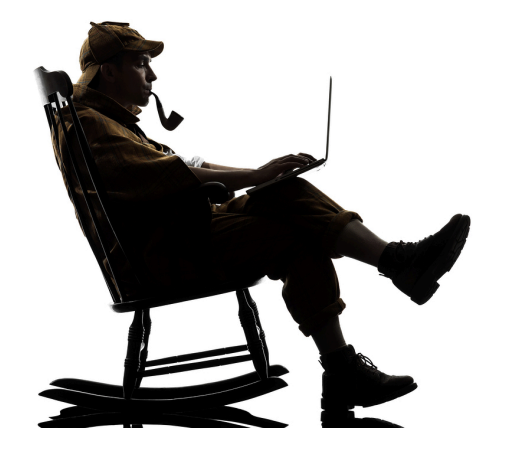

# **Sample random boolean #3**

(filetype:xls OR filetype:pdf) AND (intitle:registrants OR inurl:registrants OR intitle:attendees OR inurl:attendees OR intitle:members OR inurl:members OR intitle:speakers OR inurl:speakers OR intitle:participants OR inurl:participants OR intitle:участники OR inurl:участники) AND (topic1 OR topic2) AND (location1 OR location2)

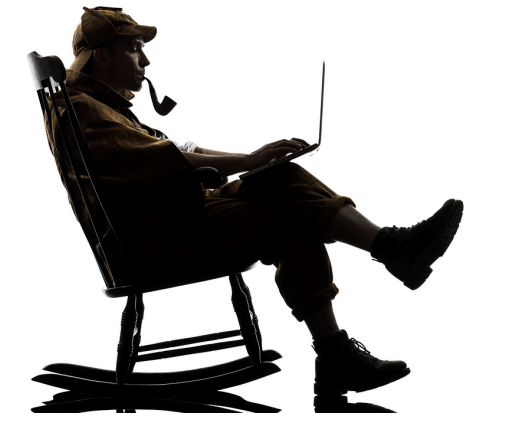

Participants sourcing

## **Sample random boolean #4**

site:visualcv.com (keyword1 OR keyword2)

Sources:

visualcv.com, cvmkr.com, resumup.com, jresume.com, connectcv.com

visualized CV sourcing

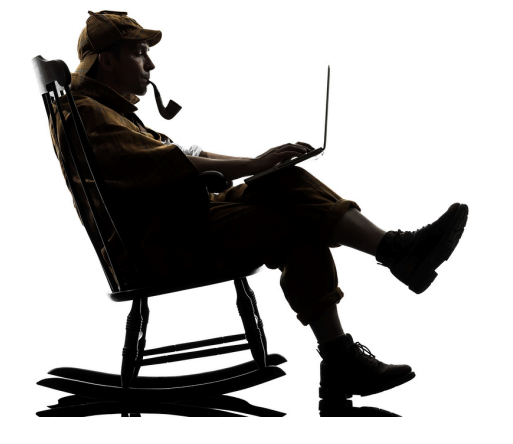

# **Sample random boolean #5**

site:slideshare.net (inurl:cv OR inurl:resume) –sample –template location technology

Slideshare CV sourcing

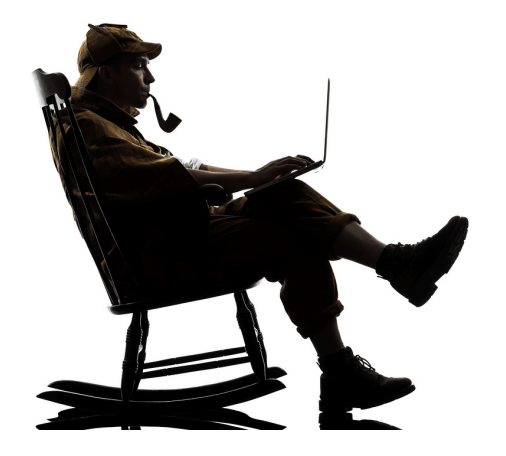

# **Google face recognition**

keyword location

Google image search

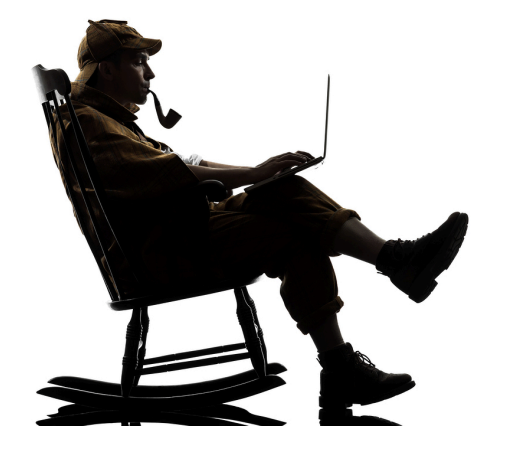

### **MailTester**

Email verification

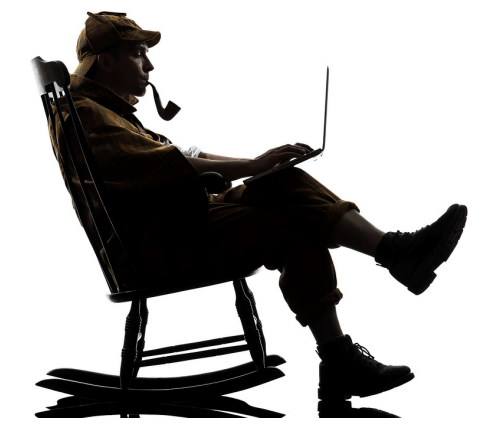

# **["id@domain.com"]**

Email verification

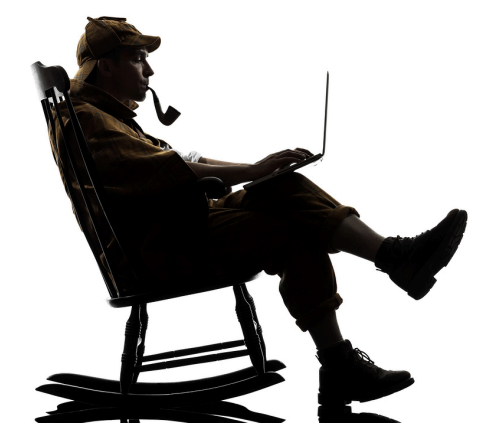

# **rapportive search gmail search facebook search**

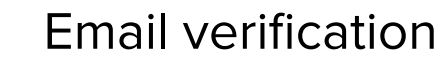

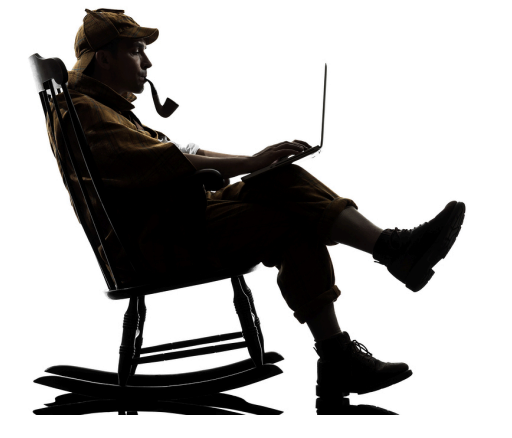

## **ePochta Verifier**

Mass email verification

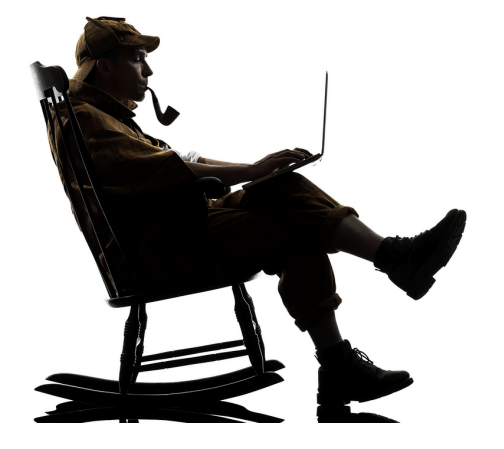

### **Extended 2-weeks trial PROMO: HRAPISOURCING**

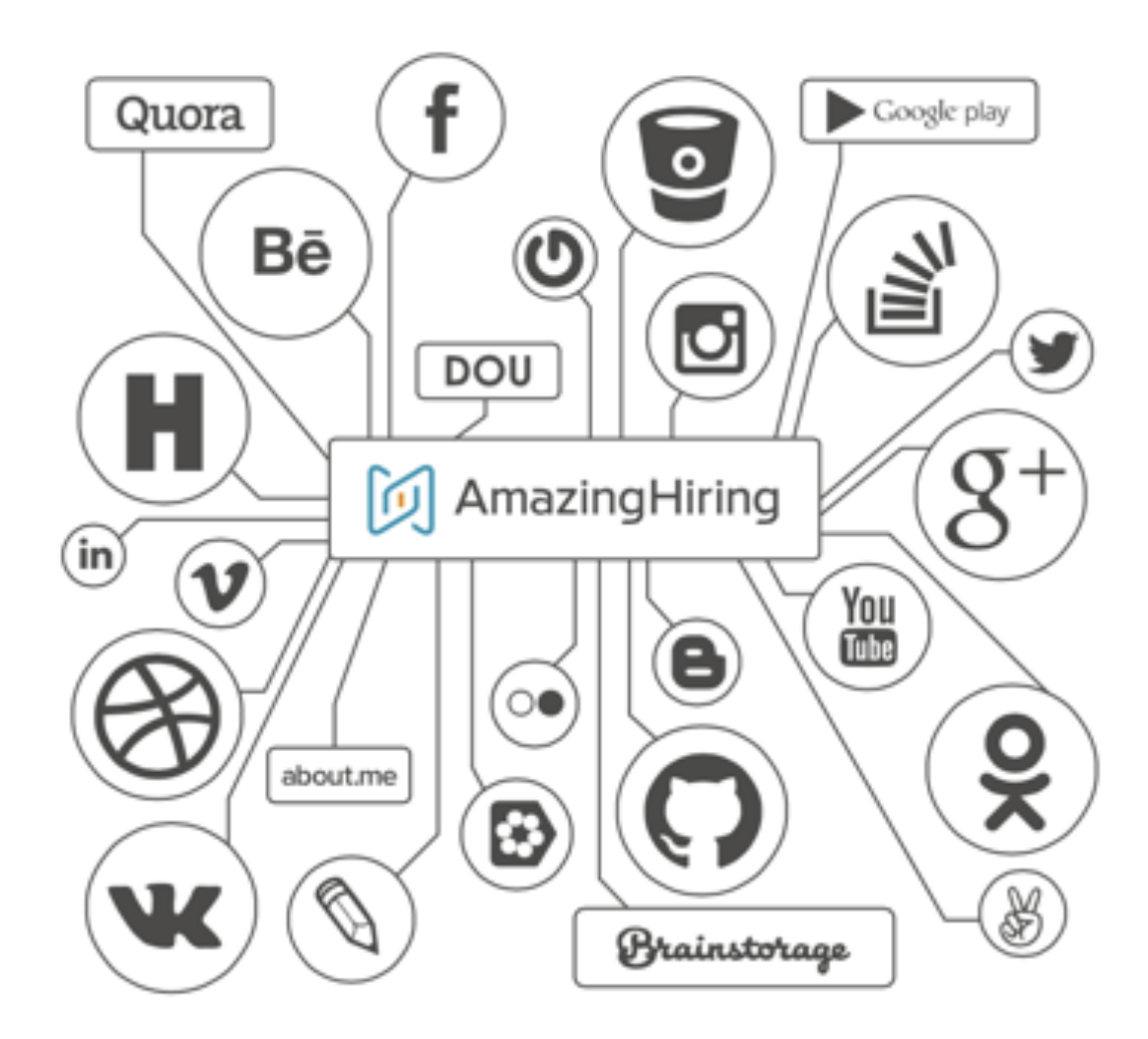

### **Narek Aslikyan na@amazinghiring.com skype: narek\_aslikyan**

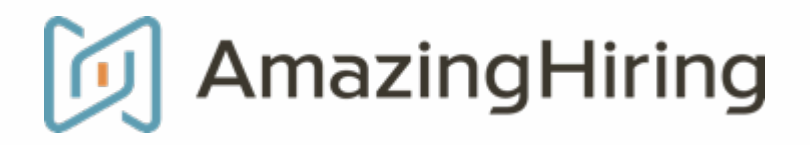

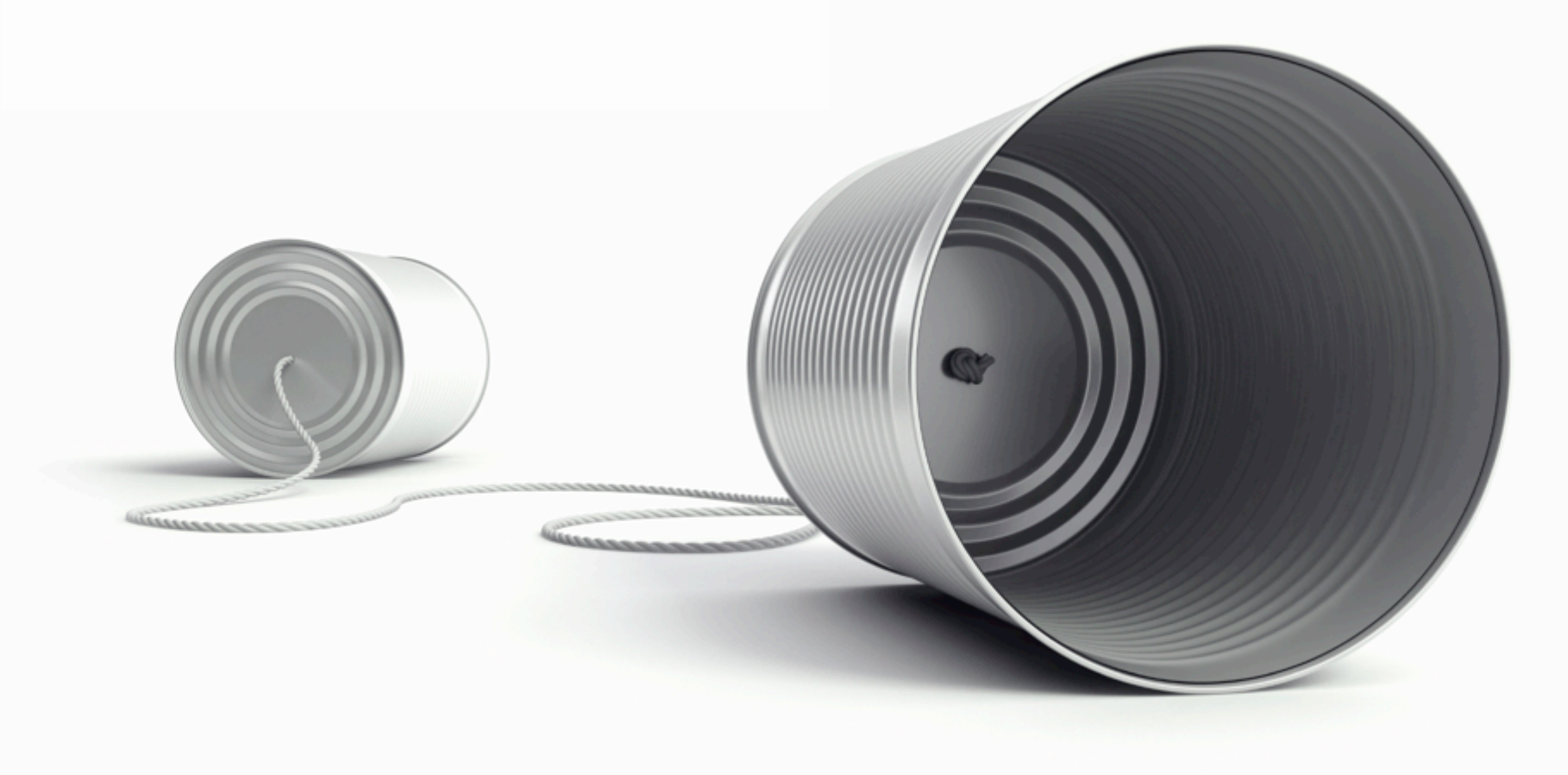